# **CENTRO DE INTEGRAÇÃO EMPRESA-ESCOLA** – **CIEE**

## **CONCURSO PARA ESTÁGIO REMUNERADO PARA CONTRATAÇÃO DE ESTAGIÁRIOS DE NÍVEL SUPERIOR EM DIVERSAS ÁREAS NA JUSTIÇA FEDERAL DA PARAÍBA**

# CADERNO DE QUESTÕES

# ENGENHARIA CIVIL

**Data: 21/05/2017** – **Horário: 08:00 à 11:00**– **Duração: 03 (três) horas 40 Questões de múltipla escolha, sendo 20 questões específicas de cada curso, 10 questões de Português e 10 questões de Noções de Informática** 

#### LEIA ATENTAMENTE AS INSTRUÇÕES E AGUARDE AUTORIZAÇÃO PARA ABRIR ESTE CADERNO DE QUESTÕES

### **INSTRUÇÕES**

- 1. Verifique se o caderno de questões corresponde com o curso que você está matriculado, caso não seja, solicite a substituição para o fiscal da sala.
- Não haverá substituição da Folha de Respostas, em caso de rasura a resposta será anulada. Preencher a folha pintando todo o quadrado conforme exemplo: ▬
- 3. A prova objetiva terá 40 (cinquenta) questões de múltipla escolha, será atribuído peso 05 à prova específica, peso 03 à prova de Língua Portuguesa e peso 02 à prova de Noções de Informática, exceto para os cursos de Informática. Para os estudantes do curso de informática, será atribuído peso 06 para prova de informática e peso 04 à prova de Língua Portuguesa.
- Na correção da Folha de Respostas, será atribuída nota 0 (zero) às questões não assinaladas, que contiverem mais de uma alternativa marcada, emenda ou rasura, ainda que legível. Serão corrigidas apenas 50(cinquenta) provas discursivas, referentes aos candidatos mais bem classificados na prova objetiva.
- 5. Cada candidato receberá um caderno de questões e um cartão resposta para transcrever as respostas da prova. Identifique-se imediatamente, escrevendo seu nome e número de documento de identidade e CPF e assinatura.
- 6. O cartão de resposta referido no item anterior não será substituído em qualquer hipótese, devendo o candidato tomar o devido cuidado no seu manuseio e preenchimento, sendo de sua exclusiva responsabilidade qualquer prejuízo que lhe possa advir de problemas decorrentes da indevida realização dessas duas atividades.
- 7. Não será permitido ao candidato levar consigo o caderno de questões, quando da saída da sala em que aplicadas as provas, nem o cartão de resposta.
- 8. O tempo previsto para aplicação das provas será de 03 (três) horas, não havendo, por qualquer motivo, prorrogação em virtude de afastamento de candidato da sala.
- 9. Durante a realização das provas, não será permitida consulta ou comunicação entre os candidatos, nem a utilização de livros, códigos, manuais, impressos ou quaisquer anotações.
- 10. Não será permitida a utilização, no local de provas, aparelhos eletrônicos (máquinas calculadoras, agendas eletrônicas ou similares, bip, telefone celular, walkman, receptor, gravador, etc.).
- 11. Terá sua prova anulada e será automaticamente eliminado do processo o candidato que, durante a realização da prova:
	- a) Usar ou tentar usar meios fraudulentos e/ou ilegais para a sua realização;
	- b)For surpreendido dando ou recebendo auxílio para a execução de quaisquer das provas;
	- c) Utilizar-se de régua de cálculo, livros, máquinas de calcular ou equipamento similar, dicionário, notas ou impressos que não forem expressamente permitidos, telefone celular, gravador, receptor ou pagers, ou que se comunicar com outro candidato;
	- d) Faltar com a devida cortesia para com qualquer um dos examinadores, seus auxiliares, autoridades presentes ou candidatos;
	- e) Se recusar a entregar o material de provas ao término do tempo de provas;
	- f) Afastar-se da sala, a qualquer tempo, sem o acompanhamento de fiscal;
	- g) Perturbar, de qualquer modo, a ordem dos trabalhos, incorrendo em comportamento indevido.

12. Acarretará a eliminação do candidato do processo seletivo, sem prejuízo das sanções penais cabíveis, a burla ou a tentativa de burla a quaisquer das normas para a realização das provas, definidas neste Regulamento ou em outros relativos ao processo seletivo, nos comunicados, nas instruções ao candidato ou naquelas constantes em cada prova.

- 13. O gabarito provisório das provas será divulgado no dia 22 de Maio 2017 no sitio do CIEE www.ciee.org.br
- 14. A interposição de eventuais recursos da prova objetiva será feito somente até o dia 23/05/2017, no horário das 08h às 17h, através do formulário. a ser obtido no sitio do CIEE (www.ciee.org.br ) e enviá-lo para o e-mail recurso.jfpb@ciee.org.br .
- 15. O resultado definitivo das provas objetiva e discursiva será divulgado no dia 12 de Junho de 2017 no sitio do CIEE (www.ciee.org.br )
- 16. O resultado servirá para formação de cadastro reserva, conforme forem surgidas as vagas no decorrer do prazo de validade do concurso, por término de contrato dos estagiários já contratados ou pela abertura de novas vagas.
- 17. A aprovação no processo seletivo gera para o candidato apenas expectativa de ser convocado para preencher a vaga de estágio;
- 18. A convocação será conforme necessidade e disponibilização de vagas, obedecendo sempre a ordem de classificação
- 19. Tendo em vista que a convocação é feita com base nos dados informados na ficha de inscrição, é de responsabilidade do candidato a atualização do(s) numero(s) de telefone(s).
- 20. É de inteira responsabilidade do candidato, acompanhar a publicação de todos os atos, Editais e comunicados referentes a este processo seletivo, os quais serão afixados no site do Centro de Integração Empresa Escola – CIEE www.ciee.org.br, devendo manter atualizados seus dados cadastrais junto a esta instituição.

Boa Sorte!

## **LÍNGUA PORTUGUESA**

- **1** "Toda regra tem exceção. E se toda regra tem **exceção, então, esta regra também tem exceção e deve haver, perdida por aí, uma regra**  absolutamente sem exceção". (Millôr Fernandes). **Neste texto, o autor:**
- **(A)** Conclui que nenhuma regra tem exceção.
- **(B)** Conclui que todas as regras não têm exceção.
- **(C)** Infere que uma regra não tem exceção.
- **(D)** Infere que alguma regra tem exceção.
- **2** "Um texto em que se faz um retrato por escrito de **um lugar, uma pessoa, um animal ou um objeto. A classe de palavras mais utilizada nessa produção é o adjetivo, pela sua função caracterizadora. Tem predominância em gêneros como: cardápio, folheto**  turístico, anúncio classificado". Trata**-se de qual tipo textual?**
- **(A)** Dissertação
- **(B)** Narração
- **(C)** Injunção
- **(D)** Descrição
- **3 Assinale a alternativa em que a mudança na ordem dos termos pode alterar o sentido fundamental da expressão:**
- **(A)** Curta distância / distância curta.
- **(B)** Própria voz / voz própria.
- **(C)** Única chance / chance única.
- **(D)** Pessoa especial / especial pessoa.
- **4 Assinale a alternativa que apresenta o emprego INCORRETO da acentuação gráfica:**
- **(A)** Herói
- **(B)** Idéia
- **(C)** Pólen
- **(D)** Miúdo
- **5 São gêneros textuais, EXCETO:**
- **(A)** Leitura
- **(B)** Receita
- **(C)** Resenha
- **(D)** Ofício
- **6** "Eu **participava das reuniões semanais**". A palavra **em destaque está em qual tempo e modo verbal?**
- **(A)** Pretérito perfeito do modo indicativo.
- **(B)** Pretérito imperfeito do modo indicativo.
- **(C)** Pretérito mais-que-perfeito do modo subjuntivo.
- **(D)** Pretérito perfeito do modo subjuntivo.
- **7 Assinale a alternativa que apresenta o emprego INCORRETO da colocação dos pronomes oblíquos átonos, de acordo com a norma culta:**
- **(A)** Se importava com o assunto.
- **(B)** Quem te convidou?
- **(C)** Diga-me tudo.
- **(D)** Não me fale sobre isso.
- **8 Assinale a alternativa que apresenta o emprego correto da concordância verbal:**
- **(A)** Acontece tantas arbitrariedades neste local.
- **(B)** Não faltará pessoas que nos queiram criticar.
- **(C)** A quem pertencem esta casa?
- **(D)** Que me importavam as cores da primavera?
- **9 Assinale a alternativa que apresenta o emprego INCORRETO da regência verbal:**
- **(A)** Desfrutemos dos bens da vida.
- **(B)** João não tarda em chegar.
- **(C)** Aspirei o aroma dos incensos.
- **(D)** Lembro de uma lenda antiga.
- **10 Assinale a alternativa que apresenta o emprego correto da ortografia oficial, conforme o contexto:**
- **(A)** Ele perdeu o caximbo.
- **(B)** Encontrou artefatos pré históricos.
- **(C)** A doença ezauriu seus recursos.
- **(D)** O botequim vendia até jabuticaba.

## **NOÇÕES DE INFORMÁTICA**

- **11 Qual das alternativas a seguir não corresponde a um navegador de Internet?**
- **(A)** Opera
- **(B)** Firefox
- **(C)** Safari
- **(D)** Windows Explorer
- **12 São periféricos de entrada:** 
	- **I Mouse**
	- **II Impressora**
	- **III Teclado**
	- **Estão corretos os itens:**
- **(A)** I e II, apenas.
- **(B)** I e III, apenas.
- **(C)** II e III, apenas.
- **(D)** I, II e III.
- 3 Engenharia Civil **13 - Analise as seguintes medidas preventivas que minimizam os problemas trazidos com os e-mails:**

**I - Faça o download de programas diretamente do site do fabricante.** 

**II - Desconfie sempre dos arquivos anexados à mensagem, mesmo que tenham sido enviados por pessoas ou instituições conhecidas. O endereço do remetente pode ter sido forjado e o arquivo anexo pode ser, por exemplo, um vírus ou um cavalo de troia.** 

**III - Quando quiser acessar uma página digital recebida por e-mail, prefira clicar no respectivo link, evitando digitar o endereço diretamente no seu browser.** 

**Estão corretas as orientações:** 

- **(A)** I e II, apenas.
- **(B)** I e III, apenas.
- **(C)** II e III, apenas.
- **(D)** I, II, III.
- **14 Quando o menu INICIAR não estiver sendo visualizado poderemos acessá-lo a partir de qualquer ponto do Windows XP e de seus aplicativos, através da combinação de teclas:**
- $(A)$   $CTRL + A$
- $(B)$  SHIFT + A
- **(C)** CTRL + ESC
- **(D)** ALT + ESC
- **15 No Microsoft Word 2010, para se repetir a última ação, utiliza-se a tecla:**
- **(A)** F1
- **(B)** F4
- **(C)** F7
- **(D)** F12
- **16 Se eu estiver utilizando o Microsoft Word 2010 e quiser SALVAR COMO um determinado arquivo, posso fazê-lo:**
- **(A)** Pressionando a tecla F12.
- **(B)** Clicando com o botão direito do mouse na Aba: "Página Inicial" e então clicando em "Salvar como" nas opções que forem apresentadas.
- **(C)** Clicando com o botão direito do mouse sobre o arquivo e então clicando novamente em "Salvar Como" nas opções que se abrirem.
- **(D)** Todas as alternativas estão corretas.
- **17 Preciso colocar o título de um documento no cabeçalho e o endereço da empresa no rodapé de um documento do Word 2010. Para tal, devo clicar na aba \_\_\_\_\_, e após clicar em Cabeçalho ou Rodapé para digitar o texto que desejo.**
- **(A)** Arquivo
- **(B)** Inserir
- **(C)** Design
- **(D)** Layout
- **18 Na planilha do Microsoft Excel 2010 abaixo, se eu selecionar os três números que aparecem na coluna**  abaixo e clicar no ícone  $\sum$ , o que acontecerá na **célula em branco no final da coluna?**

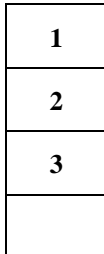

- **(A)** Aparecerá o número 3, equivalente à quantidade de números existentes na coluna.
- **(B)** Aparecerá o número 6, equivalente à soma dos números selecionados.
- **(C)** Aparecerá o número 2, equivalente à média aritmética dos números selecionados.
- **(D)** Aparecerá o número 4, que é o próximo número lógico da sequência selecionada.
- **19 Quando uma planilha, depois de impressa, ocupa mais de uma página, é conveniente que os títulos que descrevem o conteúdo de cada coluna apareçam em cada folha, do contrário, o usuário sempre terá que voltar à primeira página para obter essa informação. Para isso, vá em \_\_\_\_\_\_\_\_\_\_\_\_\_\_, no topo da janela do Excel 2010, e clique no botão \_\_\_\_\_\_\_\_\_\_\_\_\_\_\_. Na caixa que surgir, na aba \_\_\_\_\_\_\_\_\_\_\_\_, há um botão no lado direito do campo** *Linhas a repetir na parte superior***. Clique nesse botão e escolha a linha (pode ser mais de uma) que vai ser repetida em cada página e pressione** *Enter* **em seu teclado.**
- **(A)** Exibição; Design; Títulos.
- **(B)** Layout da Página; Imprimir Títulos; Planilha.
- **(C)** Design; Exibir; Títulos.
- **(D)** Layout da Página; Layout de Impressão; Títulos.
- **20 No programa Microsoft Excel 2010, das seguintes combinações com as teclas de função, qual está INCORRETA?**
- **(A)** CTRL+F5 restaura o tamanho da janela da pasta de trabalho selecionada.
- **(B)** CTRL+F4 fecha a janela da pasta de trabalho selecionada.
- **(C)** CTRL+F1 alterna para a próxima janela da pasta de trabalho quando mais de uma janela da pasta de trabalho é aberta.
- **(D)** CTRL+F7 executa o comando *Mover* na janela da pasta de trabalho quando ela não está maximizada.

### **ENGENHARIA CIVIL**

- **21. Pode-se afirmar que a janela Startup do AutoCAD não permite** 
	- (A) utilizar um Template.
	- (B) abrir um desenho já existente.
	- (C) exibir uma apresentação do sistema.
	- (D) criar num novo desenho através do Wizard.
- **22. Considerando a interface do AutoCAD, assinale a alternativa que apresenta a relação incorreta entre um menu ou submenu e sua função.** 
	- (A) Scale zoom obedece escalas de ampliação e redução.
	- (B) Pan move o desenho em relação à tela sem modificar as coordenadas anteriormente definidas como se uma mão invisível puxasse a folha de papel em que se desenha.
	- (C) Out amplia (aproxima o objeto na tela).
	- (D) Realtime move a vista corrente do desenho em tempo real na tela.
- **23. No AutoCAD, é correto afirmar que a função**  "Mirror" consiste em
	- (A) espelhar imagens.
	- (B) mover objetos segundo um ponto de referência.
	- (C) rotacionar um objeto de acordo com angulação prédefinida.
	- (D) fazer múltiplas cópias de objetos selecionados, tanto em padrões retangulares quanto circulares.

## **24. No AutoCAD, a partir da janela de Dimensionamento, pode-se**

- I. alterar as propriedades dos textos.
- II. criar novas famílias de estilos de dimensionamento.
- III. controlar a aparência da geometria e a escala global do dimensionamento.
- IV. controlar a localização do texto de dimensionamento, as pontas de seta, as guias e a linha de cota.
- É correto o que está contido em
- $(A)$  I, II, III e IV.
- (B) II, III e IV, apenas.
- (C) I, II e III, apenas.
- (D) I e IV, apenas.
- **25. Com relação ao SketchUp, marque V para verdadeiro ou F para falso e, em seguida, assinale a alternativa que apresenta a sequência correta**.
	- ( ) O formato nativo do SketchUp é o \*.skp
	- ( ) O programa está disponível apenas na plataforma Windows.
- ( ) O SketchUp para Windows não permite a abertura de mais de um arquivo em uma mesma sessão do programa.
- ( ) Trata-se, de uma ferramenta para a apresentação de modelos tridimensionais. Uma vez desenhado o modelo, é possível exportá-lo através da versão PRO para outros formatos (2D e 3D), como DWG, DXF, 3DS, OBJ, XSI ou VRM, para dar continuidade ao projeto do desenho preliminar.
- $(A)$  V/  $F/V/V$
- (B) F/ V/ F/ F
- (C) F/ F/ V/ V
- (D) V/ V/ F/ F
- **26. As cotas em projetos arquitetônicos devem atender determinadas prescrições. Entre elas, está(ão):** 
	- I. as linhas de cota devem estar sempre fora do desenho, salvo em casos de impossibilidade.
	- II. as linhas de chamada devem parar de 4mm a 5mm do ponto dimensionado.
	- III. nos cortes, somente marcar cotas verticais.

É correto o que está contido em

- (A) I, apenas.
- (B) II, apenas.
- (C) I e III, apenas.
- (D) I, II e III.

## **27. Com relação à orçamentação e ao planejamento de custos, assinale a afirmativa correta.**

- (A) Custo indireto é o somatório de todos os gastos com elementos coadjuvantes necessários à correta elaboração do produto ou, então, de gastos de difícil alocação a uma determinada atividade ou serviço, sendo, por isso, diluído por certo grupo de atividades ou mesmo pelo projeto todo.
- (B) Custos fixos são os que sempre variam de acordo com uma dada faixa de volume.
- (C) Custo direto se refere ao gasto feito sem insumos, contento apenas mão de obra e os materiais.
- (D) Custos variáveis são aqueles que variam sem nenhuma proporção e indiretamente; não há relação com a quantidade e a dimensão do produto produzido.

## **28. Sobre a curva ABC, assinale a alternativa correta.**

- (A) É uma informação gerencial, porém irrelevante no momento de planejamento.
- (B) A classe A possui itens com valores anuais de demanda altos, médios e baixos.
- (C) A classe B corresponde a 5% (cinco por cento) do valor de uma obra.
- (D) A classe C possui itens com valores de demanda anuais baixos.
- 5 Engenharia Civil **29. Assinale a alternativa que apresenta o tipo de orçamento que deve ser usado para obter uma**

**estimativa rápida ou baseada apenas na concepção básica da obra.** 

- (A) Arquitetônico.
- (B) Discriminado.
- (C) Operacional.
- (D) Paramétrico.
- **30. Através do cronograma físico de uma obra não se pode saber o(a)** 
	- (A) especificação da atividade.
	- (B) data de início e término.
	- (C) quantidade em % que será executada.
	- (D) resumo do desembolso.
- **31. São requisitos básicos que um projeto de fundações deve atender:** 
	- (A) cargas operacionais cargas ambientais cargas acidentais.
	- (B) deformações segurança adequada ao colapso do solo – segurança adequada ao colapso dos elementos estruturais.
	- (C) níveis de vibração compatíveis segurança adequada ao tombamento – estados limites de utilização.
	- (D) número de pavimentos desempenho das fundações – existência de subsolo.
- **32. De acordo com a NBR 5410** – **Instalações elétricas de baixa tensão** –**, o número de pontos de tomada deve ser determinado em função da destinação do local e dos equipamentos elétricos que podem ser aí utilizados, observando-se, no mínimo, os seguintes critérios:** 
	- (A) em banheiros, deve ser previsto pelo menos dois pontos de tomada, um próximo ao lavatório e outro próximo à porta.
	- (B) em cozinhas, copas, copas-cozinhas, áreas de serviço, lavanderias e locais análogos, deve ser previsto no mínimo um ponto de tomada para cada 5m, ou fração de perímetro, sendo que acima da bancada da pia deve ser prevista, no mínimo, uma tomadas de corrente.
	- (C) em varandas, deve ser previsto pelo menos um ponto de tomada. Admite-se que o ponto de tomada não seja instalado na própria varanda, mas próximo ao seu acesso, quando a varanda, por razões construtivas, não comportar o ponto de tomada, quando sua área for inferior a 2m² ou, ainda, quando sua profundidade for inferior a 0,80m.
	- (D) em salas e dormitórios, deve ser previsto pelo menos um ponto de tomada para cada 3,5m, ou fração, de perímetro, devendo esses pontos serem espaçados tão uniformemente quanto possível;
- **33. A representação gráfica que delimita o início e o final de cada etapa da obra é denominada**
	- (A) Rede Pert.
	- (B) Cronograma Físico-financeiro.
- (C) Planilha de Custos.
- (D) Gabarito.
- **34. Nas instalações hidráulico-sanitárias prediais, é correto afirmar que as caixas de passagem** 
	- (A) são destinadas a minimizar o cheiro da tubulação.
	- (B) fazem parte da instalação secundária.
	- (C) são captadoras do fluxo de esgoto secundário.
	- (D) facilitam a inspeção e a desobstrução das canalizações de esgoto, coletores e ramais.
- **35. As alternativas abaixo apresentam escalas utilizadas para desenhos arquitetônicos. Assinale a alternativa que apresenta uma correlação incorreta entre a escala e sua utilização**.
	- (A) 1:200 ou 1:100/ Rascunhos e estudos.
	- (B) 1:100/ Anteprojeto: plantas, fachadas, cortes, perspectivas.
	- (C) 1:100/ Execução: desenhos bem cotados.
	- (D) 1:10, 1:20 e 1:25/ Detalhes.
- **36. Em um desenho arquitetônico, assinale a alternativa que apresenta quando se utiliza o tipo de linha tracejado.** 
	- (A) Parte da construção a ser demolida.
	- (B) Seções de peças.
	- (C) Representações de eixos.
	- (D) Representações para projeções.
- **37. Assinale a alternativa que apresenta a escala-padrão utilizada para um projeto executivo.** 
	- (A) 1:50
	- (B) 1:100
	- (C) 1:200
	- (D) 1:75
- **38. Assinale a alternativa que apresenta a dimensão de um formato A0.** 
	- (A) 594 X 841
	- (B) 420 X 594
	- (C) 297 X 420
	- (D) 841 X 1189
- **39. Assinale a alternativa que apresenta o correto cálculo de uma corrente instalada no circuito de 120V, com resistência de 360 Ohm e potência de 36W.** 
	- (A) 0,33A
	- (B) 0,33V
	- (C) 3,0V
	- (D) 3,0A
- **40. Assinale a alternativa que apresenta o fator de potência usado nos projetos elétricos residenciais para iluminação.**
	- $(A)$  0.9
	- (B) 1,0
	- $(C) 2,0$
	- $(D)$  4,0

## **CONCURSO PARA ESTÁGIO REMUNERADO PARA CONTRATAÇÃO DE ESTAGIÁRIOS DE NÍVEL SUPERIOR EM DIVERSAS ÁREAS NA JUSTIÇA FEDERAL DA PARAÍBA**

# Folha de Respostas ENGENHARIA CIVIL

Preencha seus dados com letra de forma utilizando caneta esferográfica azul ou preta.

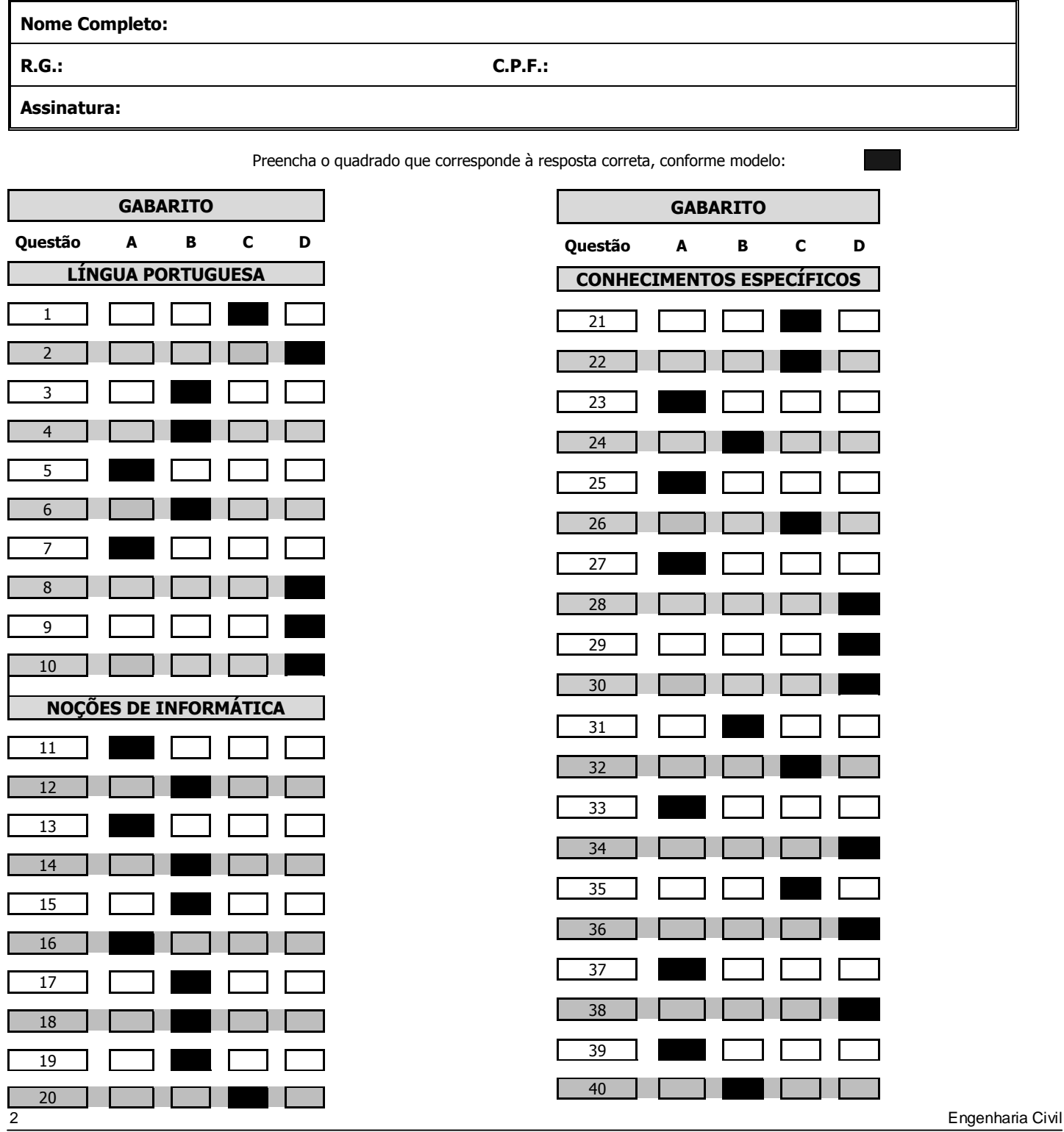